## LABORATORIO DI ARCHITETTURA DEI CALCOLATORI

lezione n° 15

Prof. Rosario Cerbone

rosario.cerbone@uniparthenope.it http://digilander.libero.it/rosario.cerbone

a.a. 2007-2008

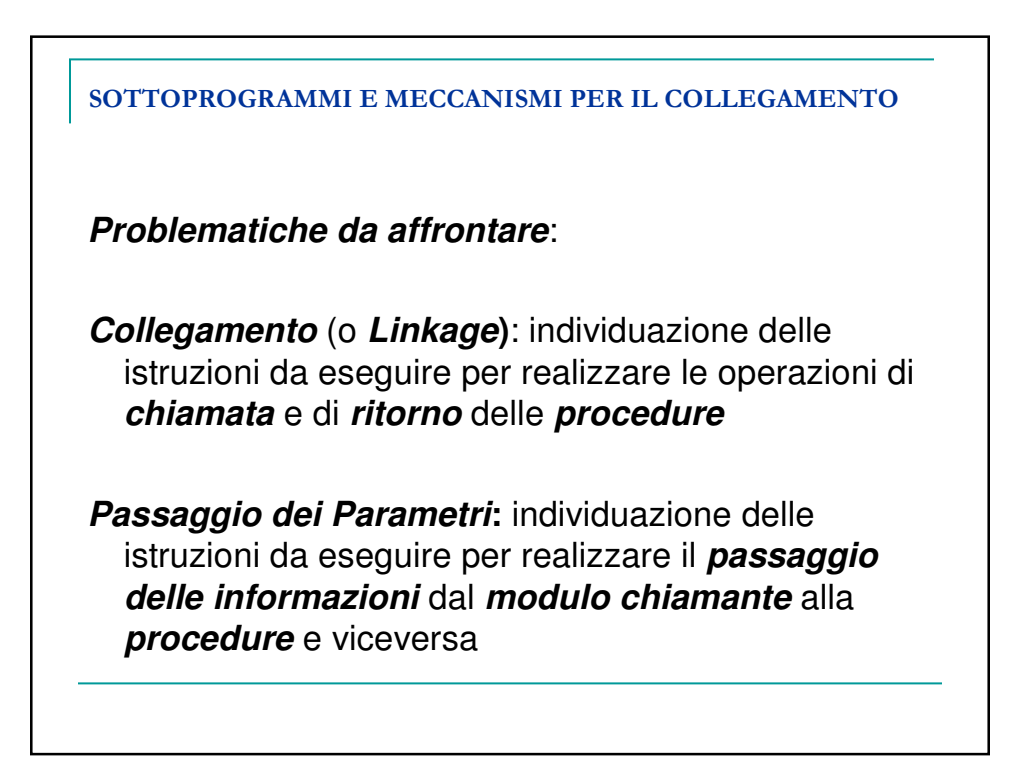

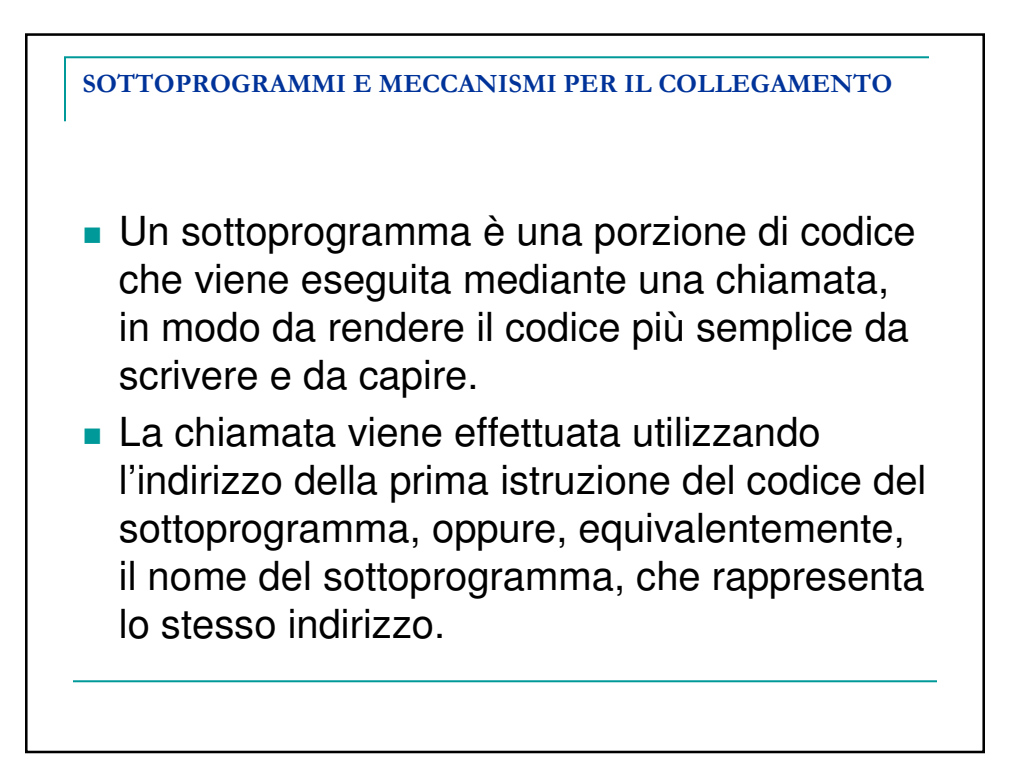

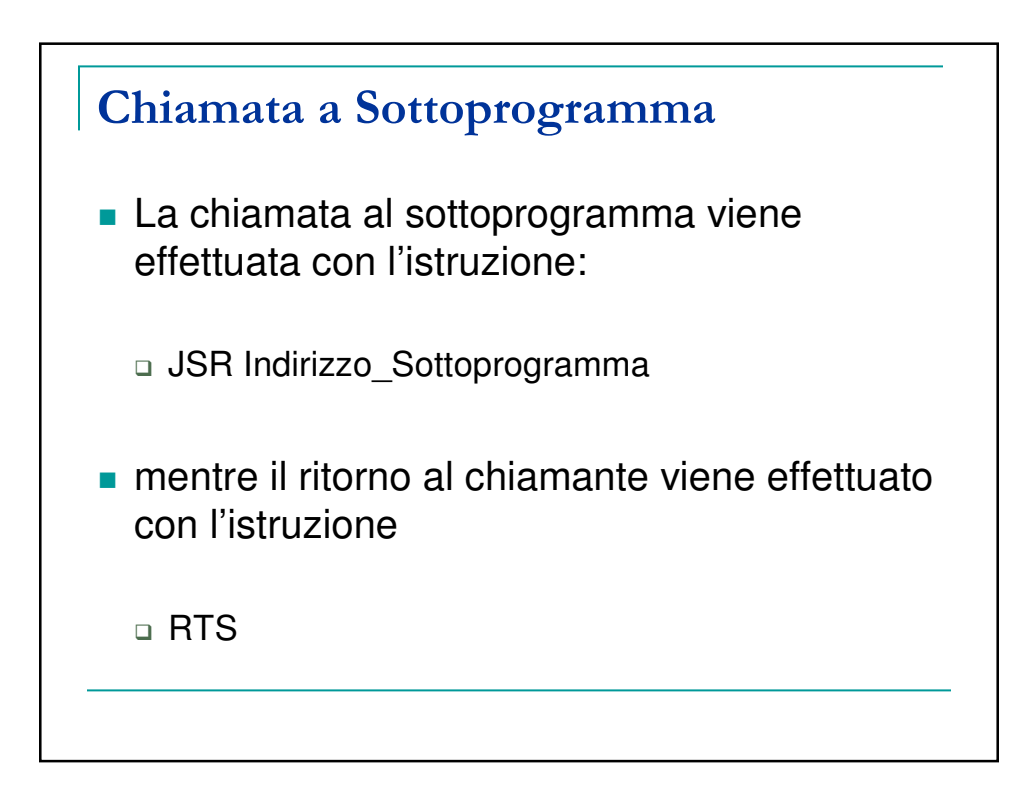

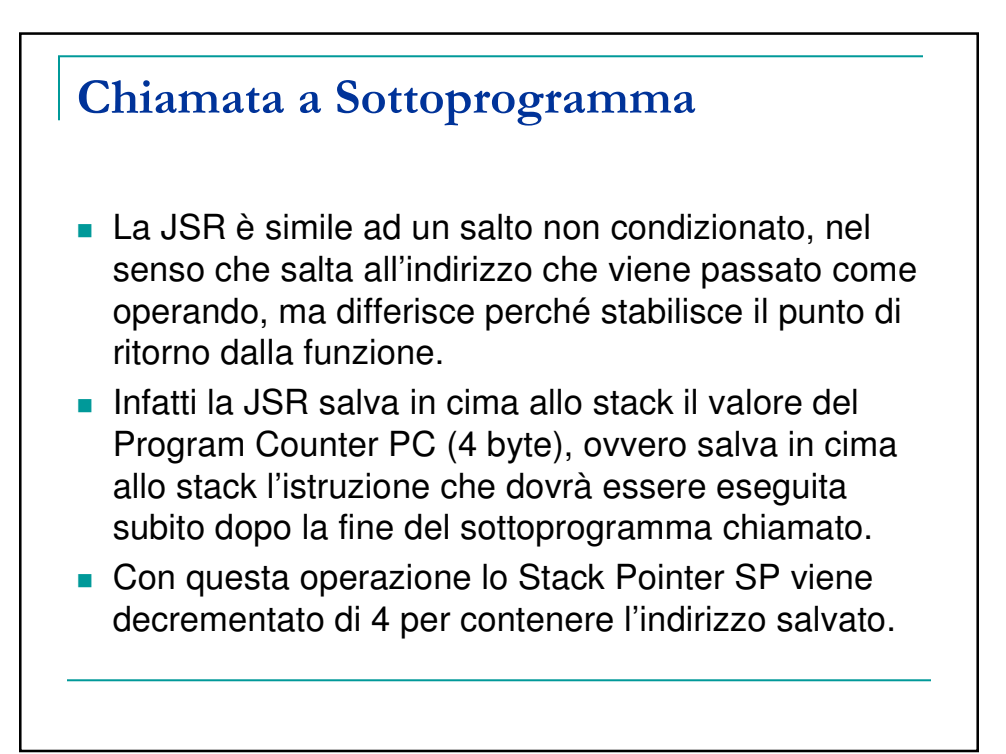

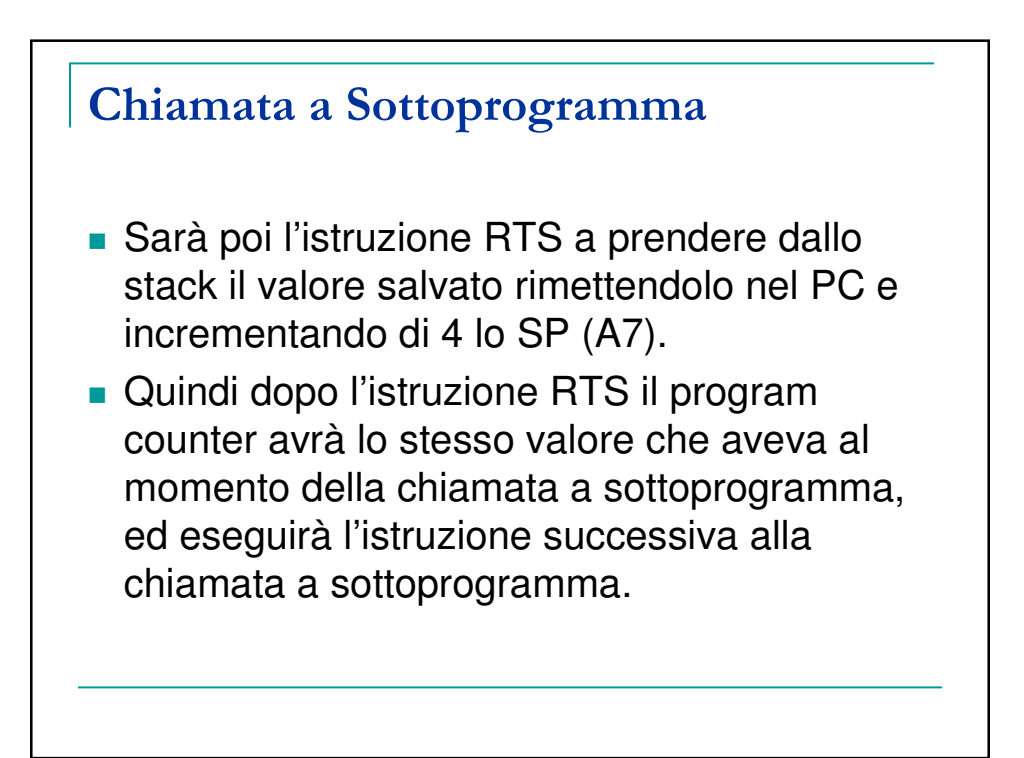

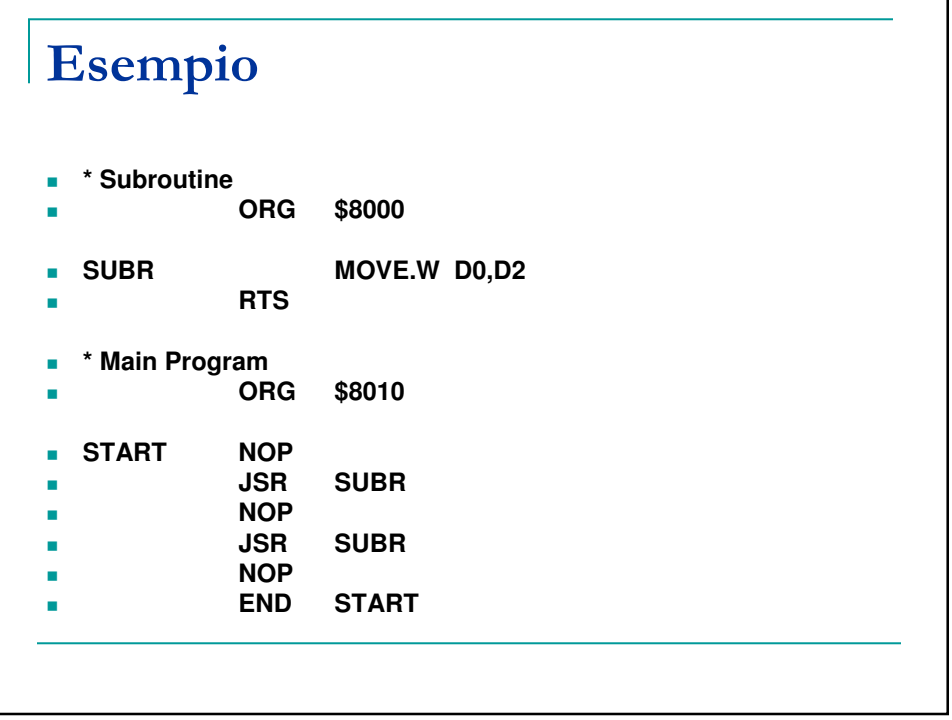

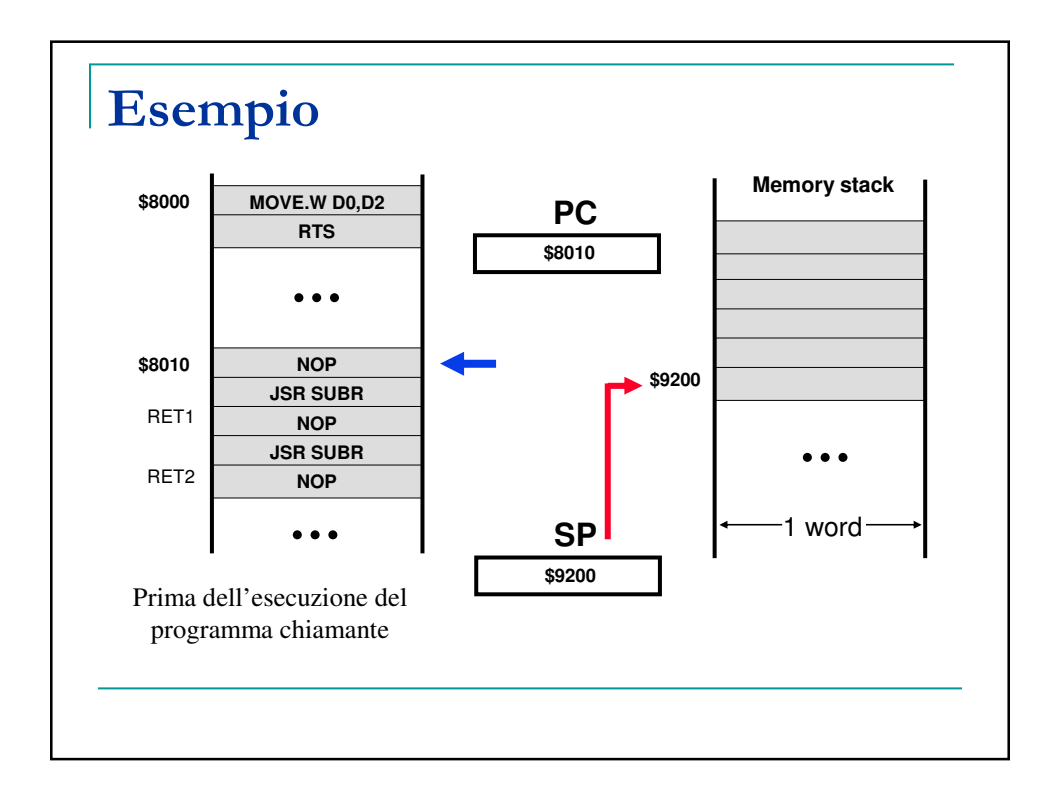

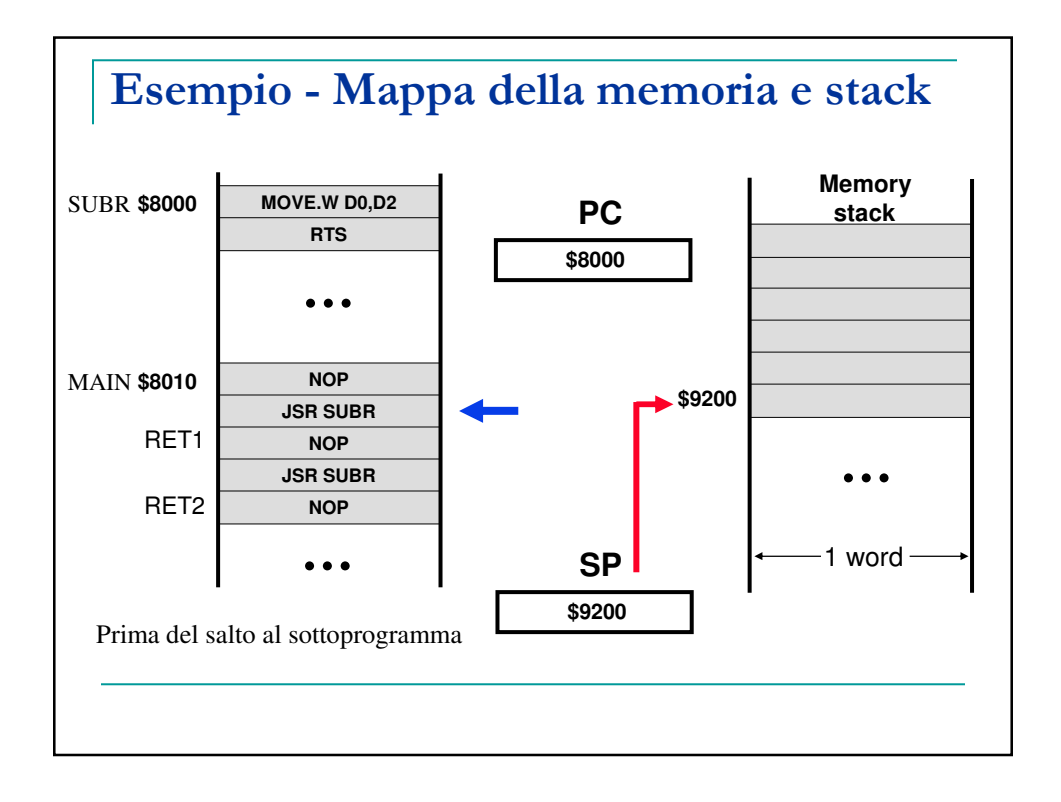

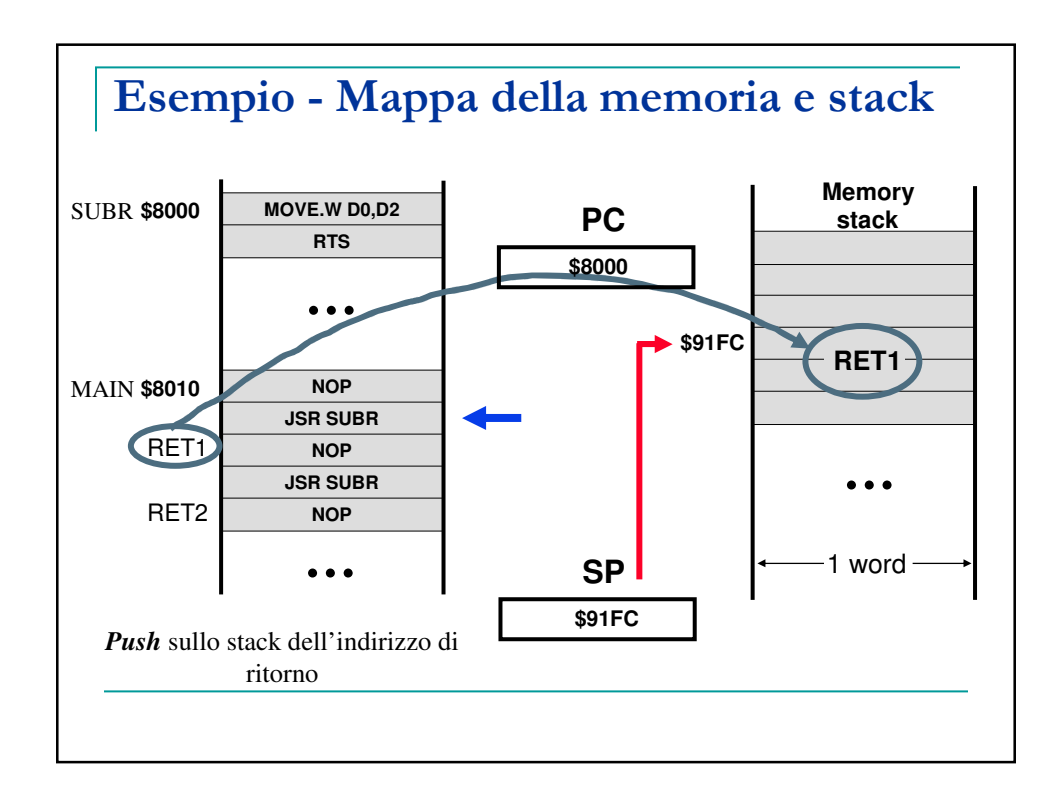

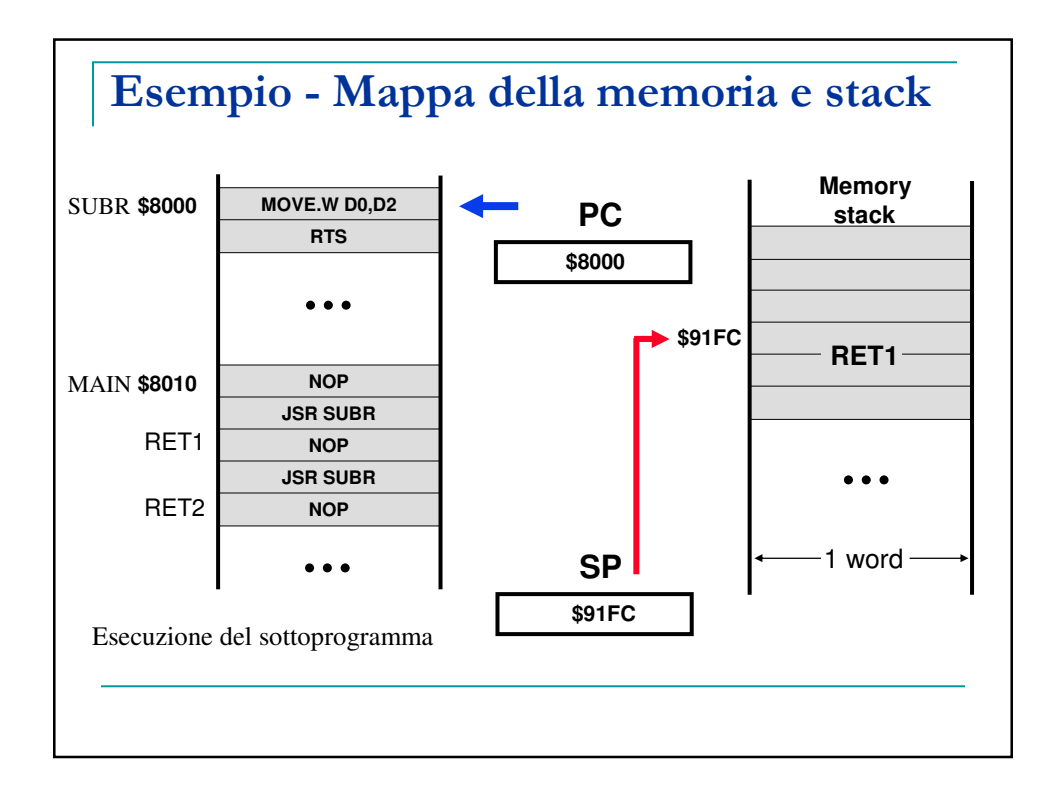

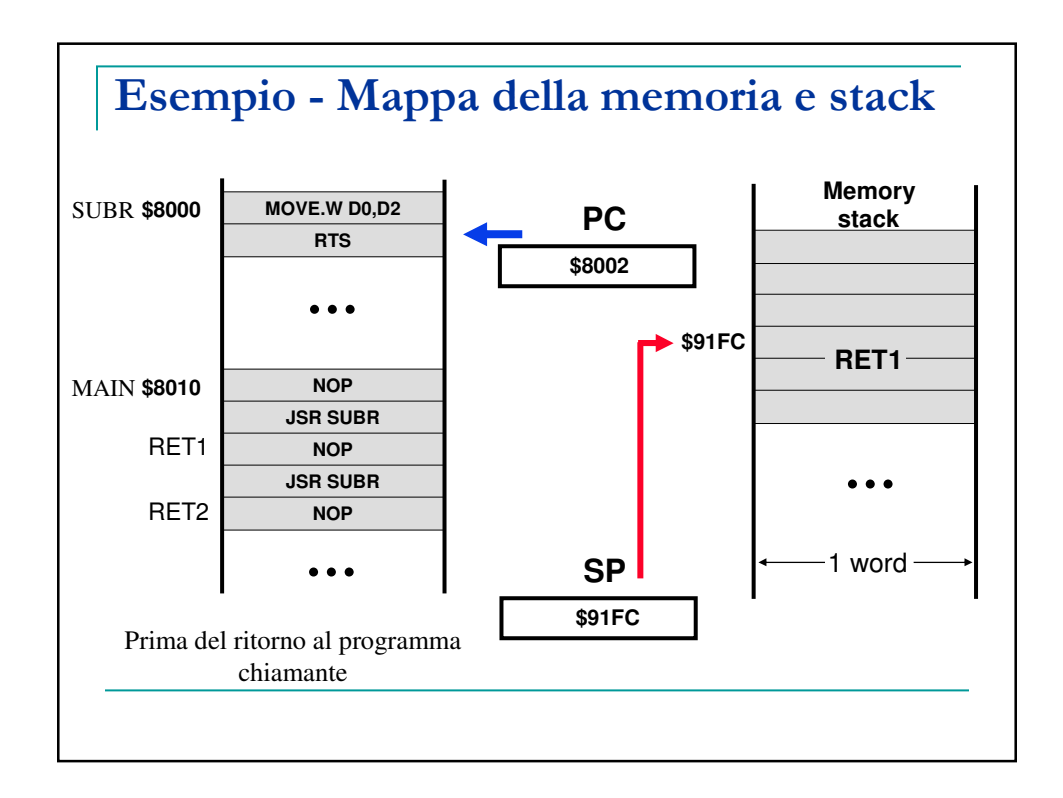

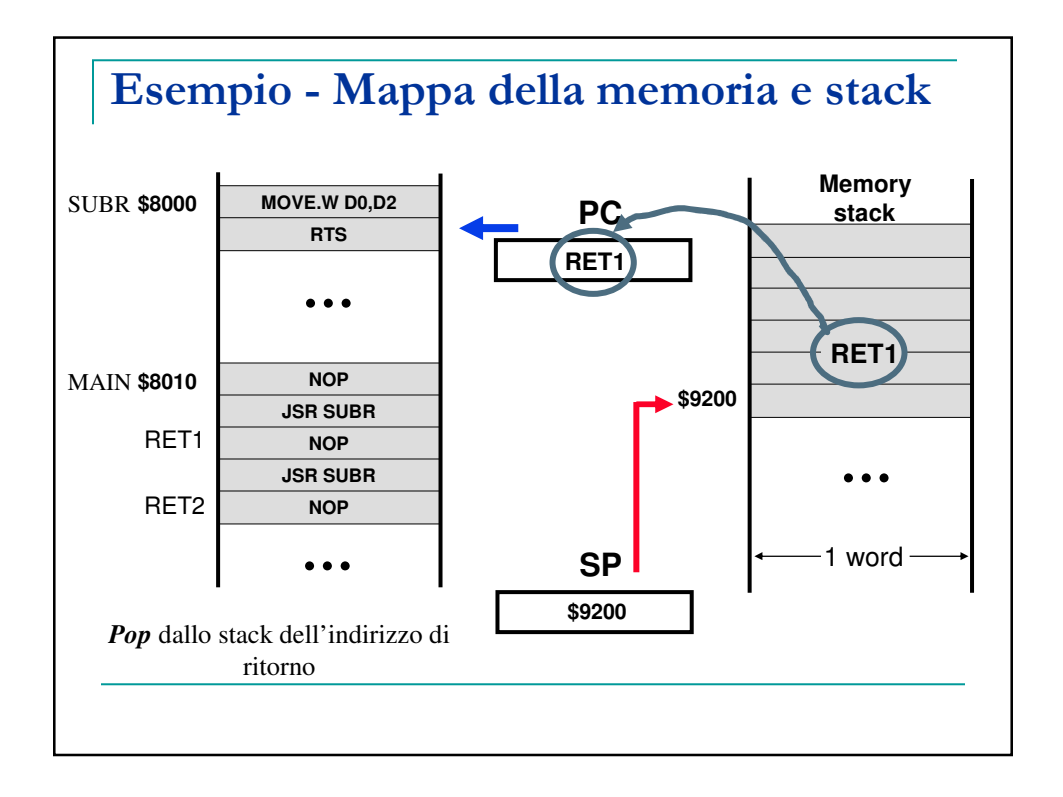

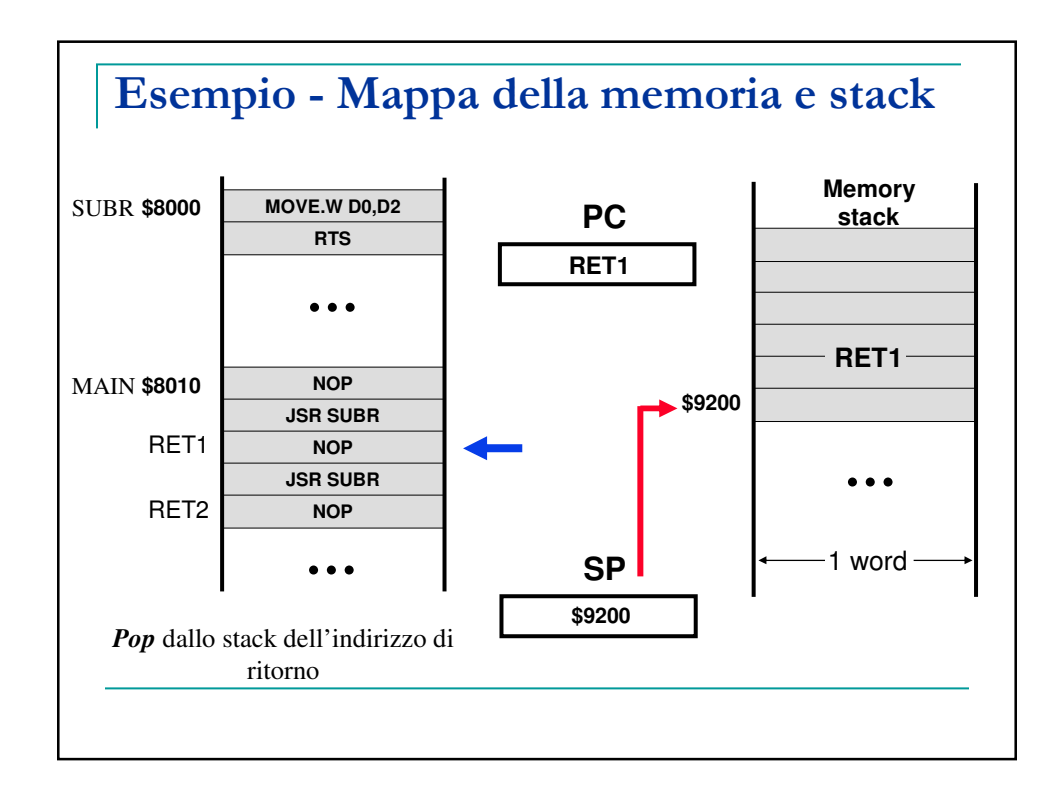

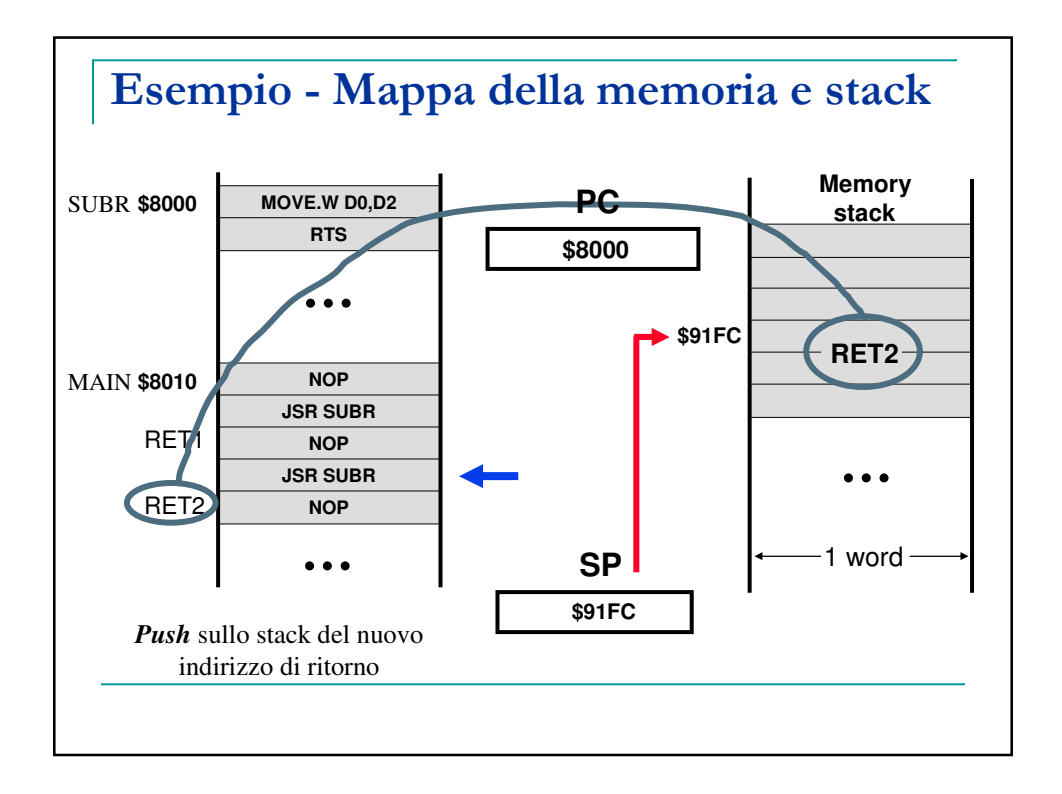

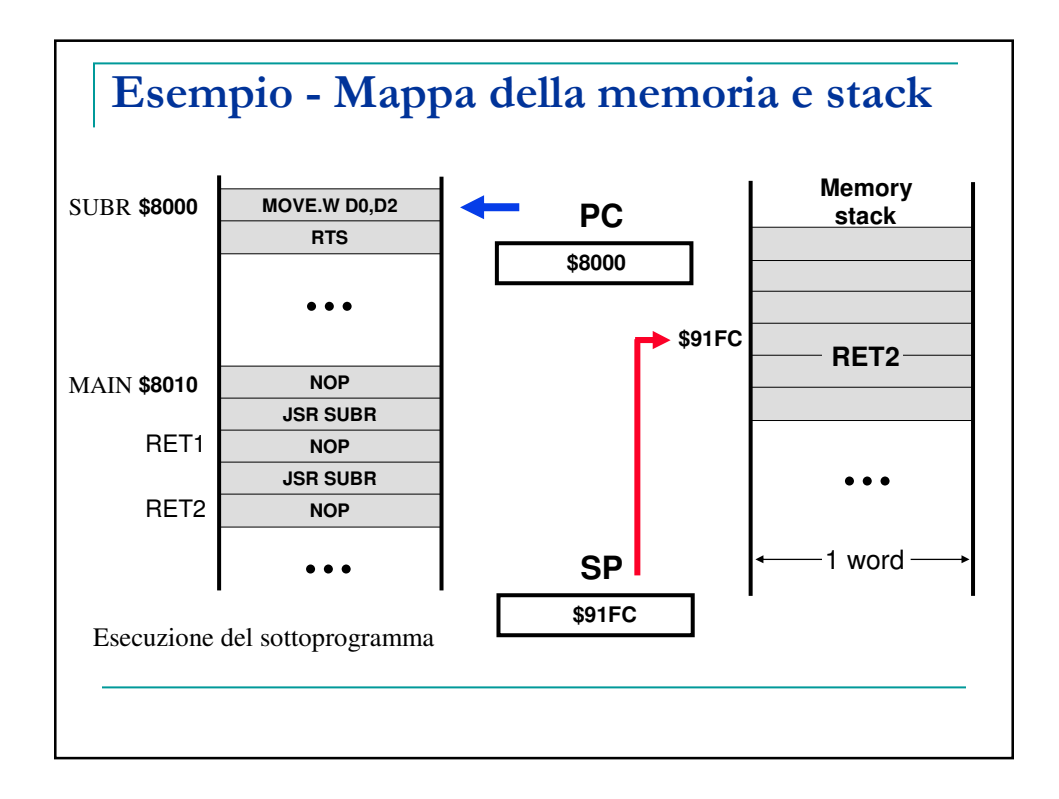

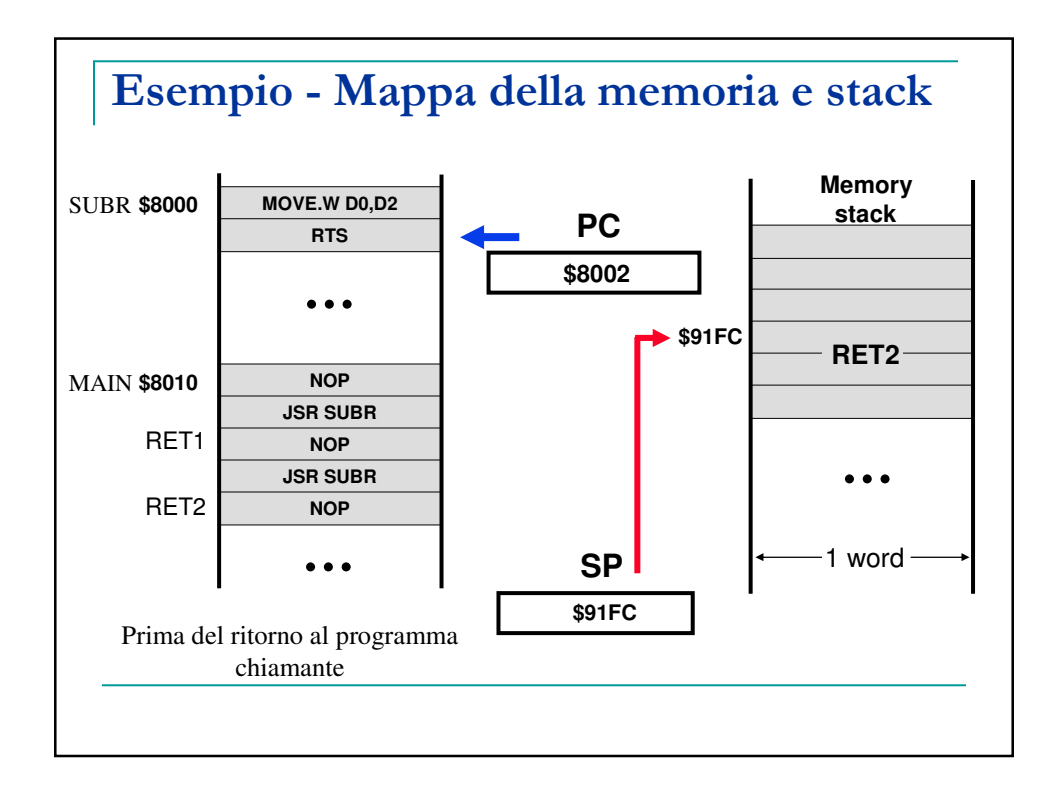

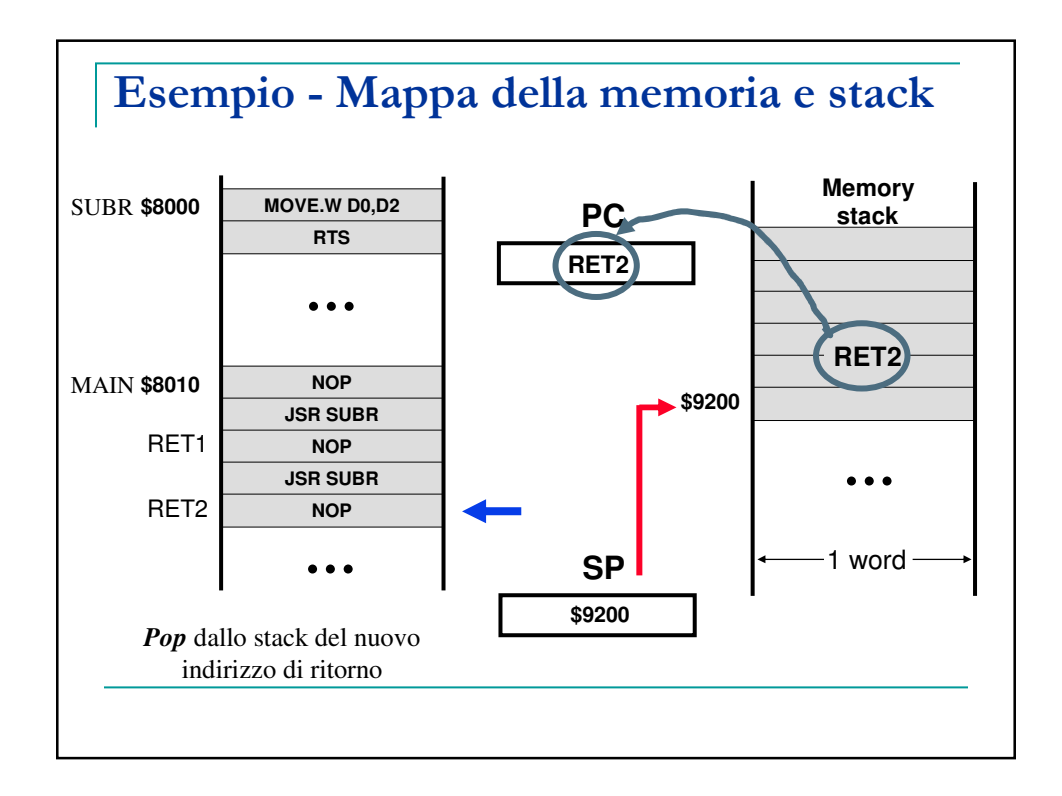

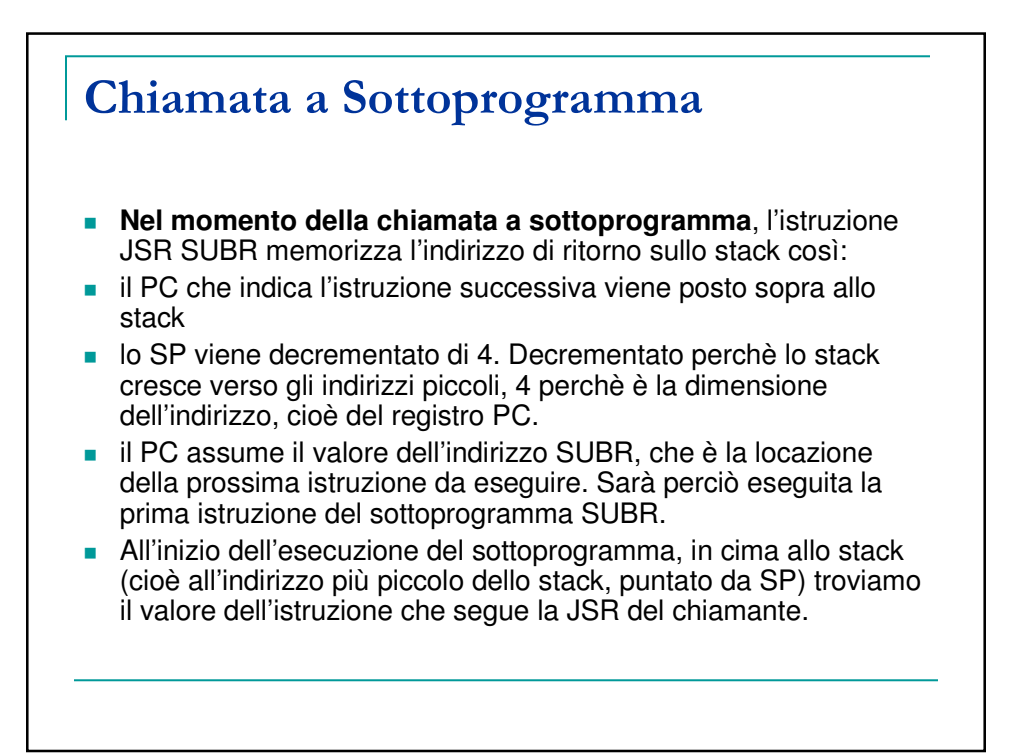

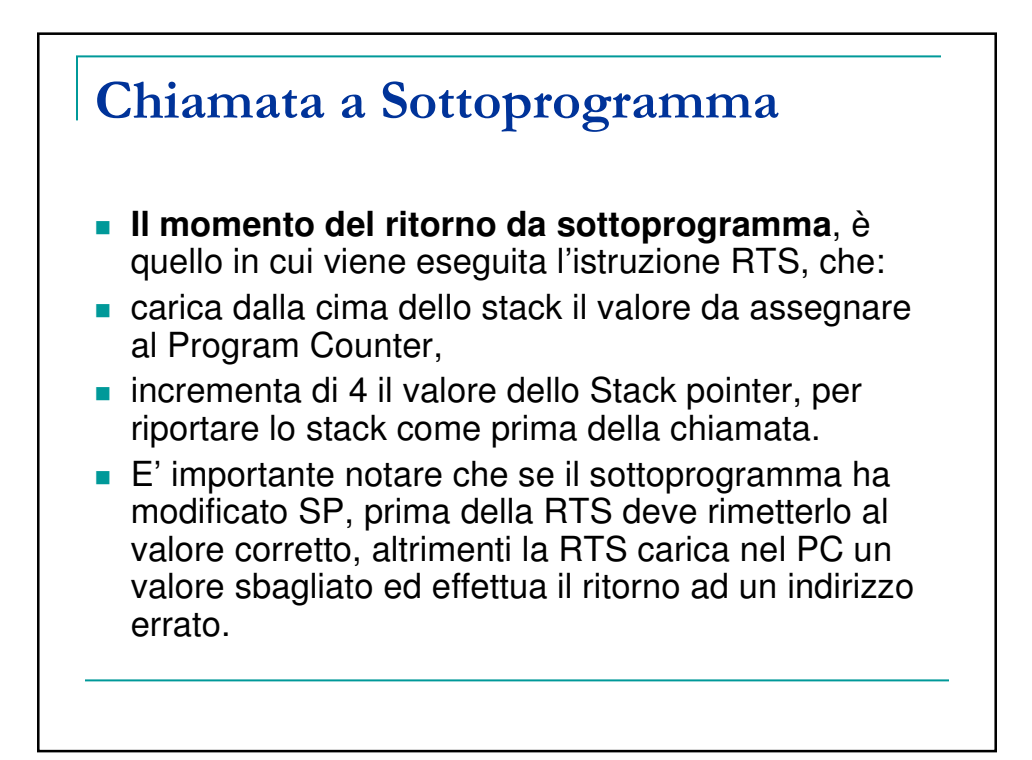

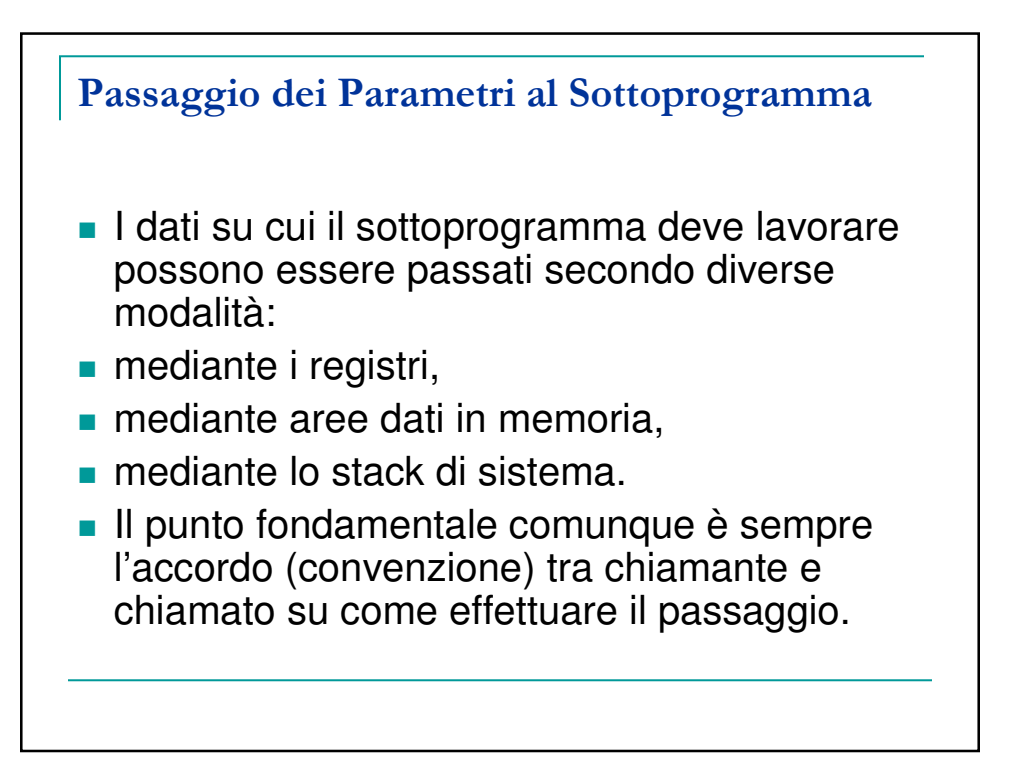

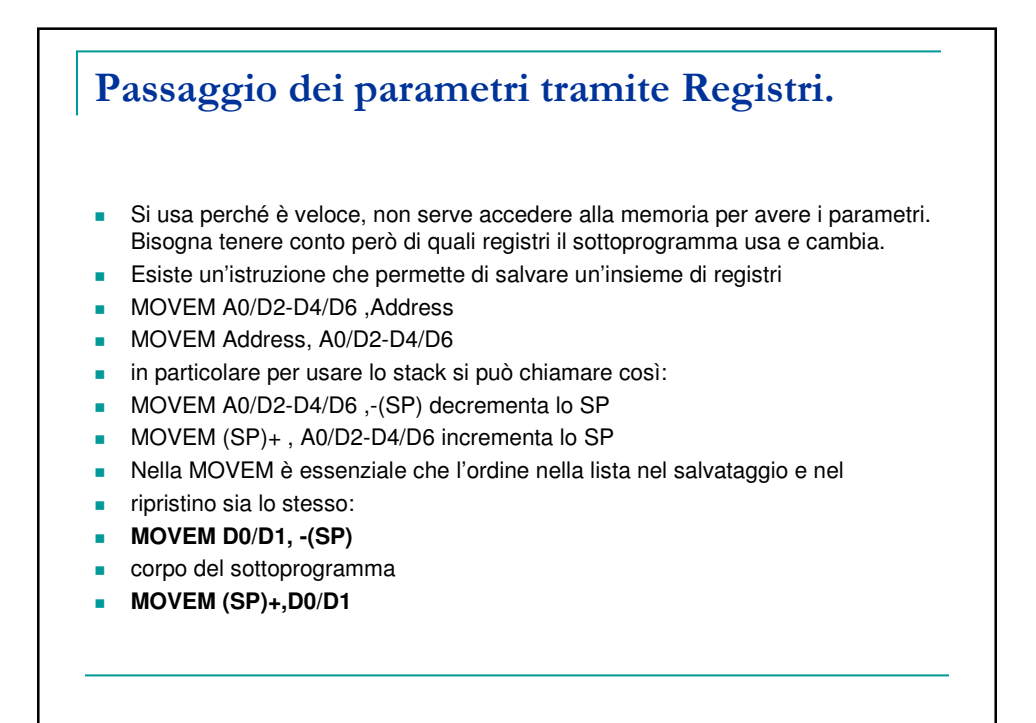

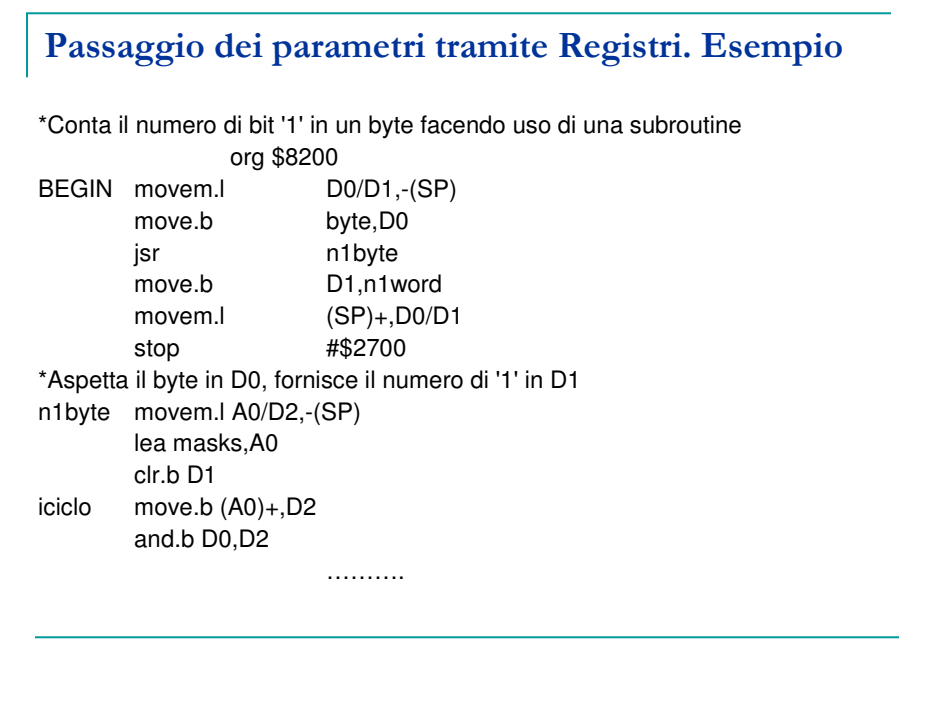

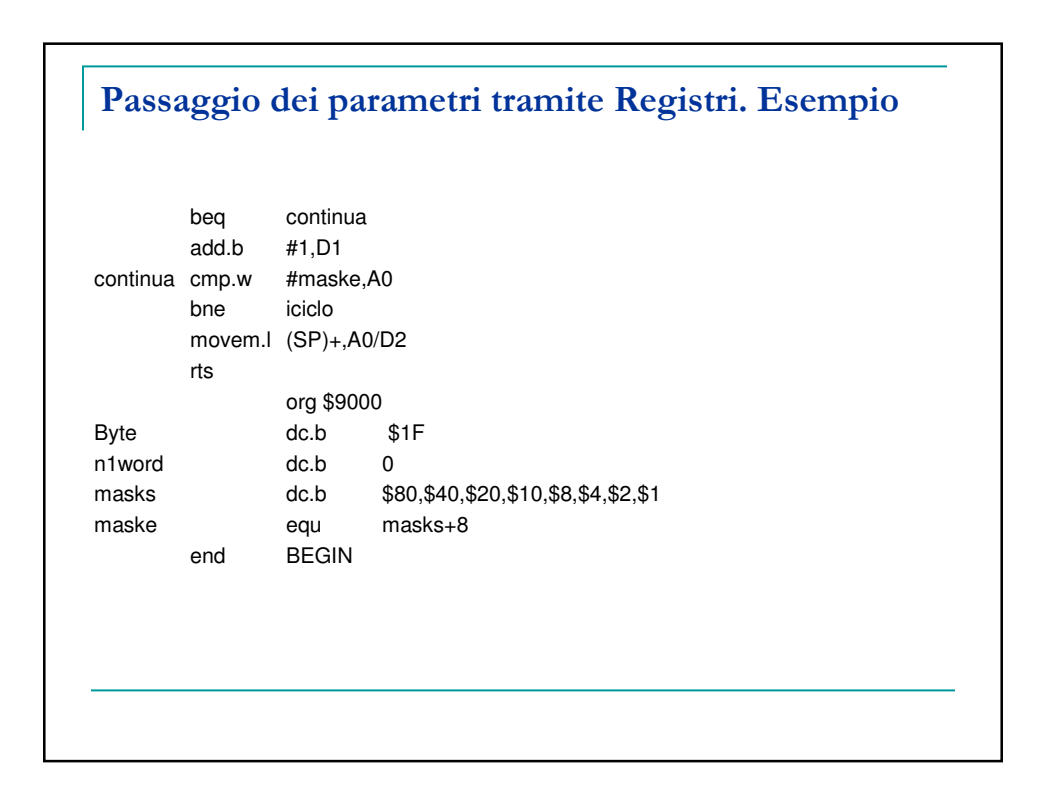

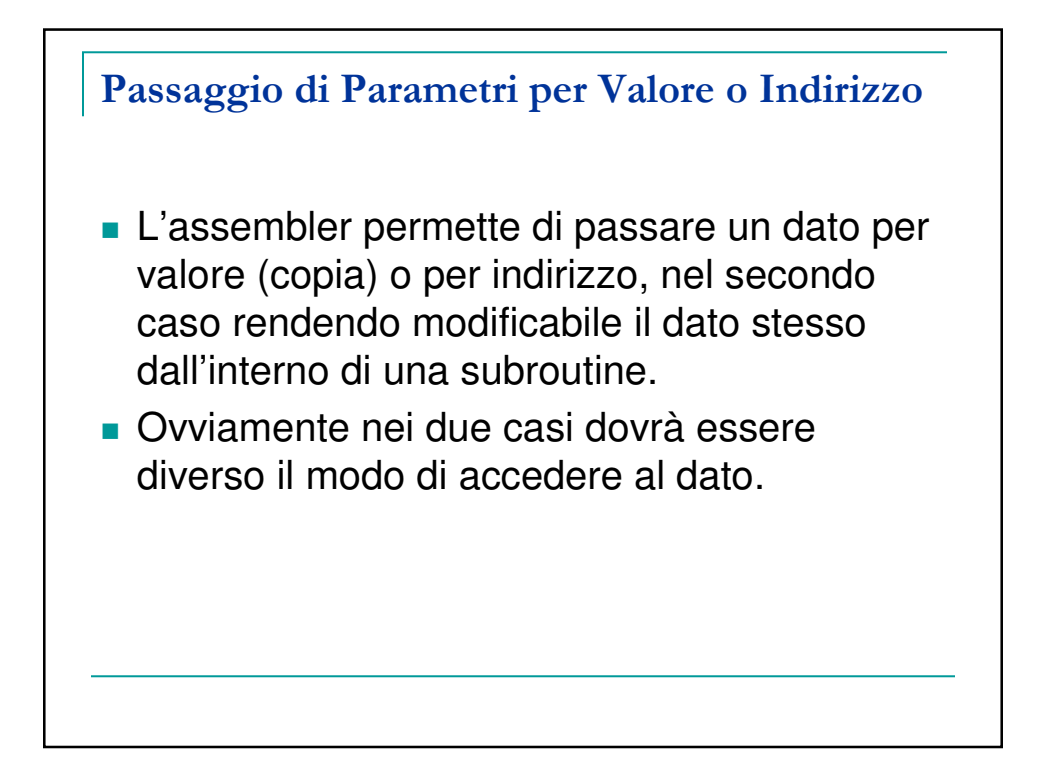

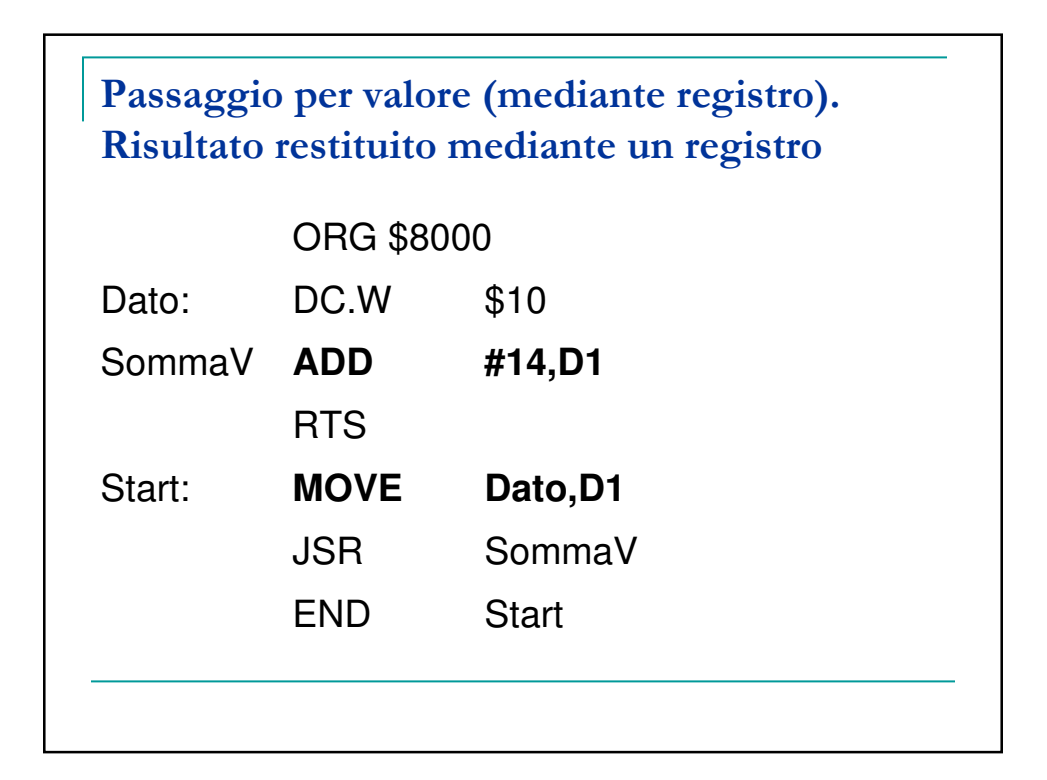

## Passaggio per indirizzo (mediante registro). Risultato scritto in memoria

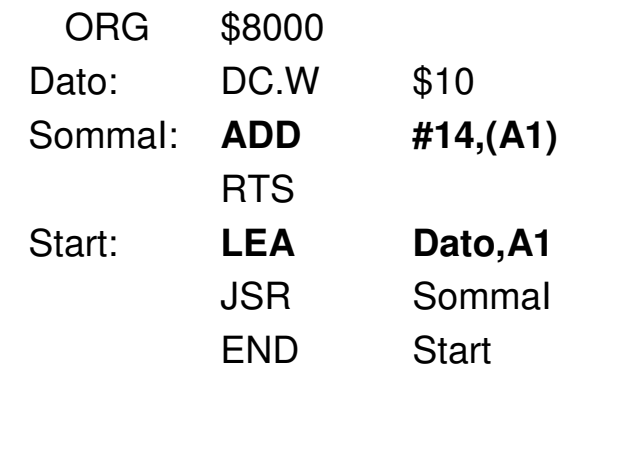

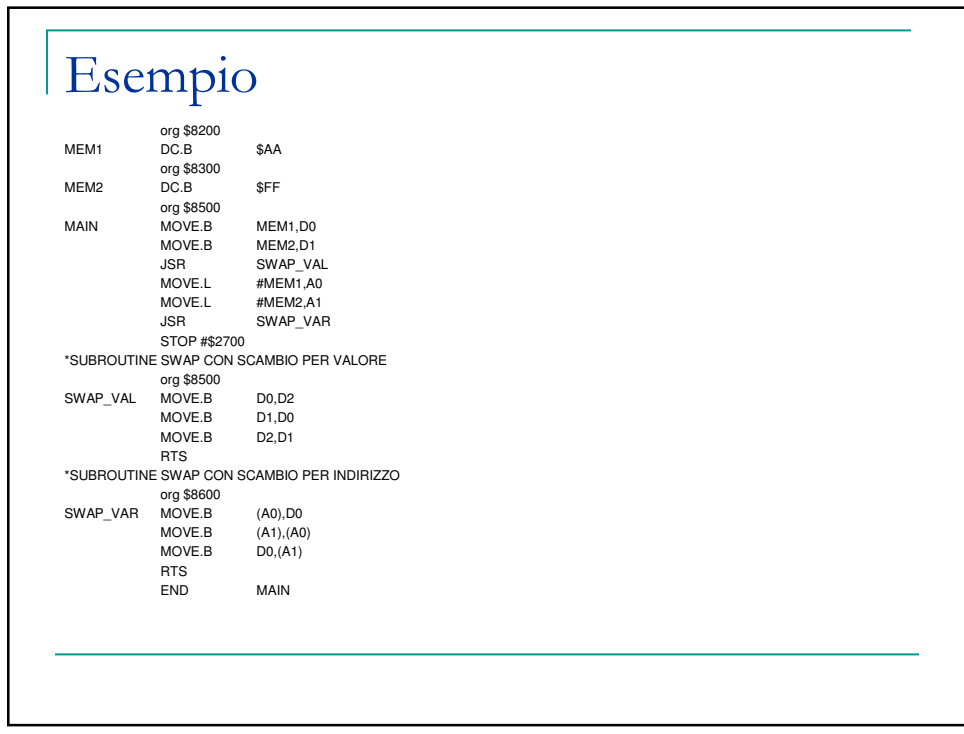

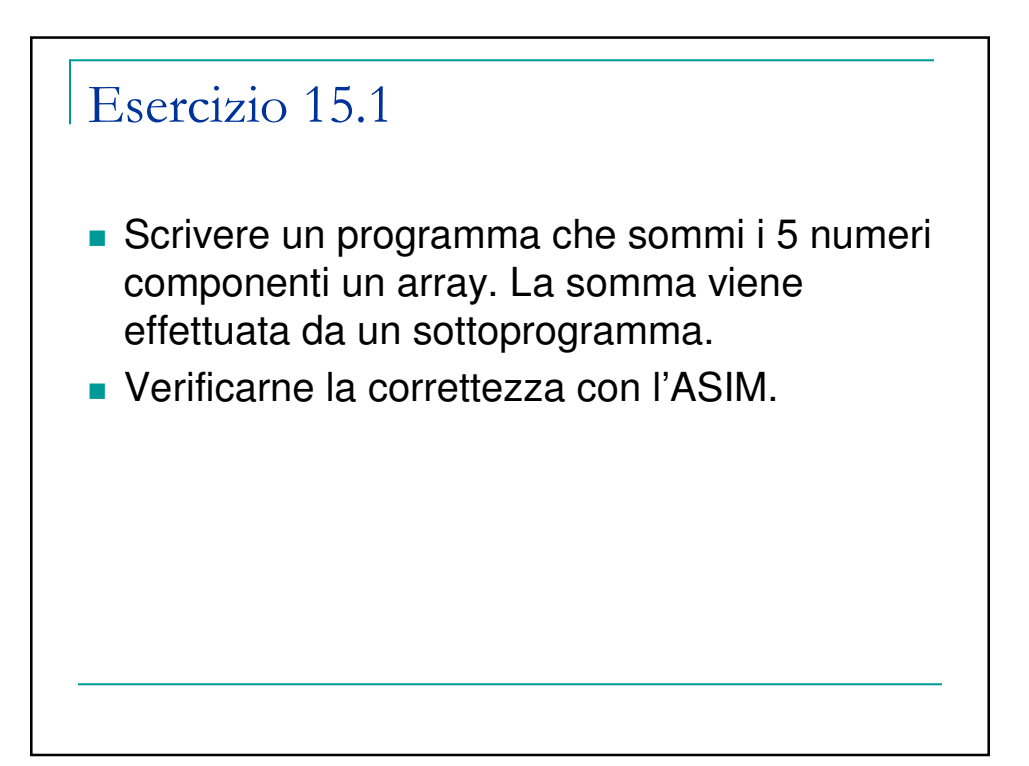

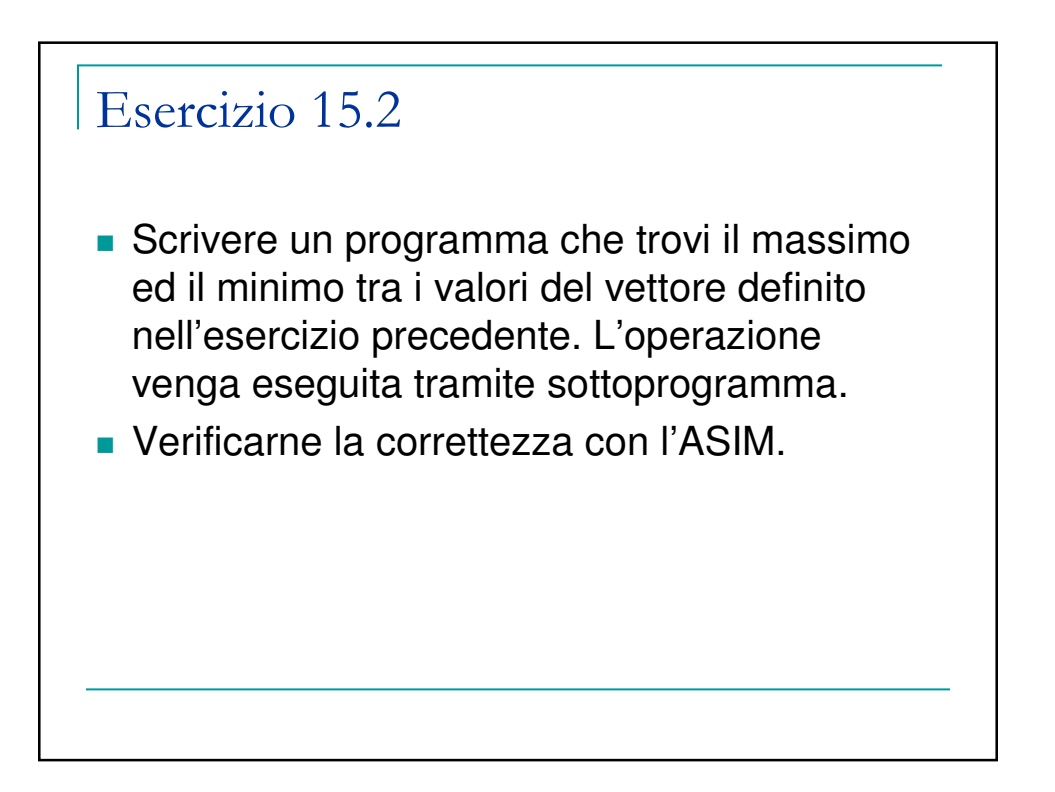

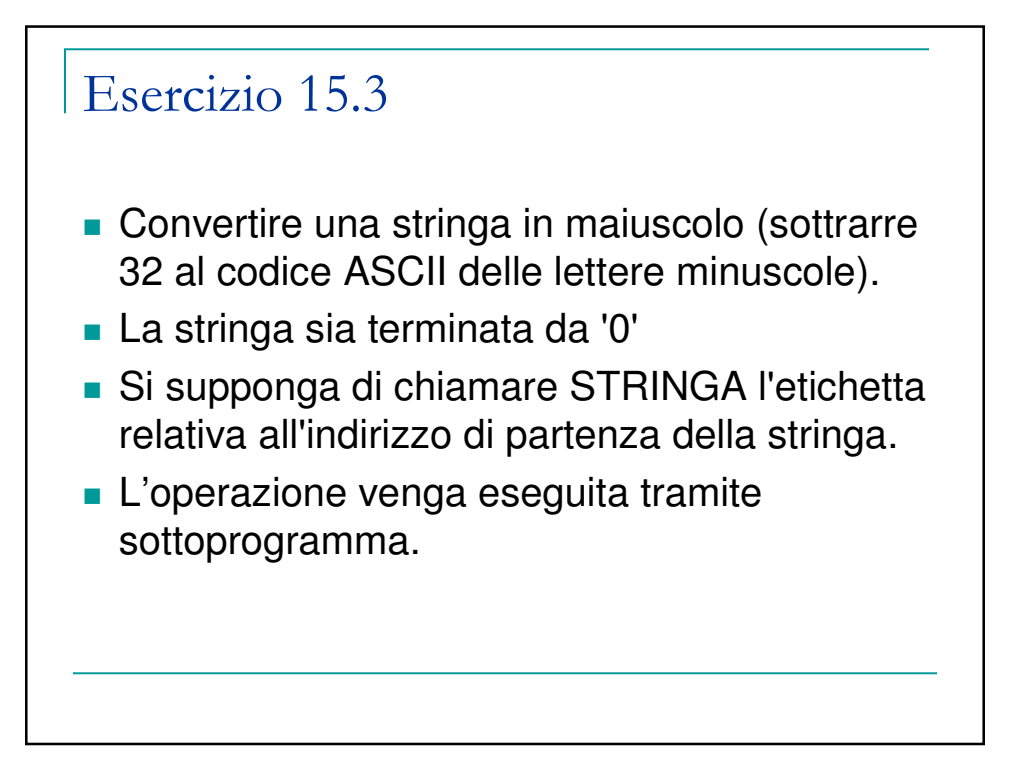